**UNIVERSIDADE ESTADUAL DA PARAÍBA Centro de Ciências e Tecnologias - CCT Depto. de Computação Bruno Santos de Miranda**

# PLANO DE ENSINO

**Campina Grande – PB Dezembro – 2017**

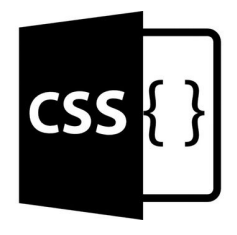

#### **Nome do Curso.**

Curso Básico de CSS.

#### **Professor**

Bruno Santos de Miranda

#### **Disciplina.**

**CSS** 

#### **Carga horária.**

 30 horas aulas, sendo 15 horas teórica e 15 horas prática de exercícios e participação nós forum

# **Público Alvo.**

Alunos iniciantes do curso de bacharel em computação ou pessoas que querem aprender CSS. Os mesmo devem apresentar conhecimento em HTML.

# **Objetivos do Curso.**

Apresentar ao aluno o conceito e como foi que surgiu a linguagem CSS e ensiná-lo a utilizar a ferramenta mostrando sua estrutura,sintaxe e ferramenta. No final o aluno terá conhecimento necessário para criar uma folha de estilo.

#### **Ementa do curso.**

- Apresentar um editor de programação para criação das folhas de estilos;
- O conceito da linguagem;
- Ferramentas da tecnologia;
- Estruturas da linguagem;
- Como utilizar a tecnologia.

#### **Conteúdo Programático.**

- História.
- Definição.

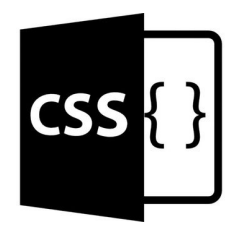

- Sintaxe e inclusão do CSS.
	- Atributo Style.
	- A tag style.
	- Arquivo Externo.
- Seletores.
- Propriedades tipográficas e fontes.
- Imagens de fundo.
- Bordas.
	- Border-style.
	- Border-width..
	- Border-color
- Espaçamento e margens.
	- Padding.
	- Margin.
- Dimensões.
- Seletores de ID e Filho.
- Seletores de Classe.
- Posicionamento.
	- Posicionamento (Static).
	- Posicionamento (Relative).
	- Posicionamento (Fixed).
	- Posicionamento (absolute).
- CSS Reset
- CSS3
	- Rounded Corners
	- Backgrounds
	- object-fit
	- Buttons
- Framework
- CSS em prática

#### **Metodologia.**

- Ministrar o conteúdo com clareza;
- Mostrar na prática o funcionamento da tecnologia via vídeo aulas.;
- Estimular o aluno a praticar o conteúdo ministrado em aula;

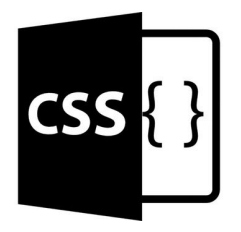

- Apresenta um canal de dúvidas, como, fórum para os alunos sanarem as mesmas;
- Estimular o aprendizado com pontos extra em listas e exercícios.

#### **Avaliação.**

O curso possui 3 módulos ao final de cada módulo teremos uma avaliação, elas terão peso 10. Para compor a 1° nota iremos obter a média das avaliações.

A 2° nota será composta por meio das entregas dos exercícios práticos e ou teóricos e as participações no fórum. Teremos 4 exercícios que valem 2 pontos cada. e 2 participações no fórum e ponto por participação. Feito isso o aluno terá 2 notas caso ele consiga ficar com média 7 ele receberá o certificado, caso não, poderá fazer a prova final contendo todo o conteúdo.

#### **Fórum**

Um fórum que irá promover discussões sobre assuntos relacionados às aulas e temas atuais sobre a disciplina.

# **Fórum de [Dúvidas.](https://www.goconqr.com/pt-BR/status_updates/8910475)**

Seja bem-vindo ao nosso Fórum de Dúvidas. Não entendeu? Tá com Dúvidas? Este fórum tem o propósito de sanar as dúvidas que por ventura venham aparecer, qualquer pessoa pode discursar sobre as dúvidas apresentada. É muito importante sua participação vamos compartilhar nosso conhecimento com os demais.

# **Fórum [Temático:](https://www.goconqr.com/pt-BR/status_updates/8897365) Assunto da disciplina**

Seja bem-vindo ao nosso Fórum de Temático. Aqui vamos discutir sobre alguns assuntos abordados no curso, antes de iniciamos você deve realizar a seguinte tarefa: Assistir a apresentação sobre o tema, exercitar caso necessário e buscar informações extras na apostila ou em outros referências informado a mesma. Está pronto para iniciar a discussão sobre o tema? Sua participação é muito importante para fomentar a discussão, desde já informa que sua participação será avaliada e

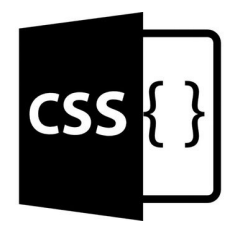

irá compor sua nota final, conforme orientações no plano de ensino. Sem maiores delongas vamos ao TEMA:

# **Fórum de [apresentação](https://www.goconqr.com/pt-BR/status_updates/8897250)**

Sabemos que cada um traz consigo uma bagagem de experiências. Vamos nos conhecer melhor? Faça sua apresentação, conte-nos suas experiências profissionais, quais são seus objetivos e expectativas em relação ao curso.

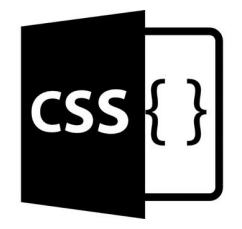

#### **Referencia.**

- CAELUM.Desenvolvimento web com html, css e javascript , São Paulo: banco de dados. Disponível em: [<](https://www.caelum.com.br/apostila-html-css-javascript/) <https://www.caelum.com.br/apostila-html-css-javascript/> >.Acesso em: 31/10/2017.
- W3SCHOOLS .COM. Disponível em: < <https://www.w3schools.com/css/default.asp>>. Acessado em: 31/10/2017.